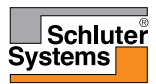

## Schluter<sup>®</sup>-DITRA-HEAT-E-WiFi Thermostat - Troubleshooting Guide

External Use and for Inclusion in User Manual and/or Website

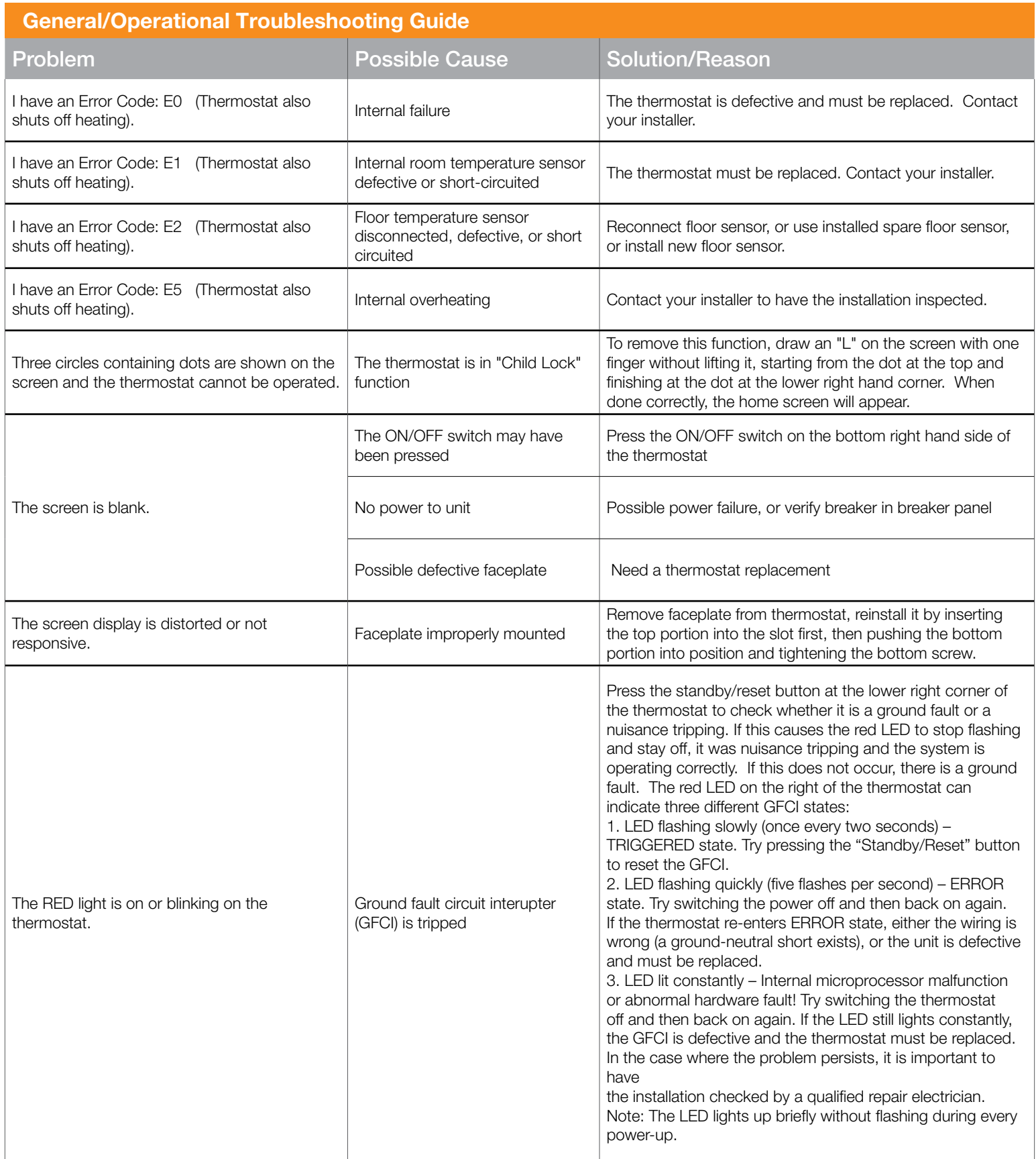

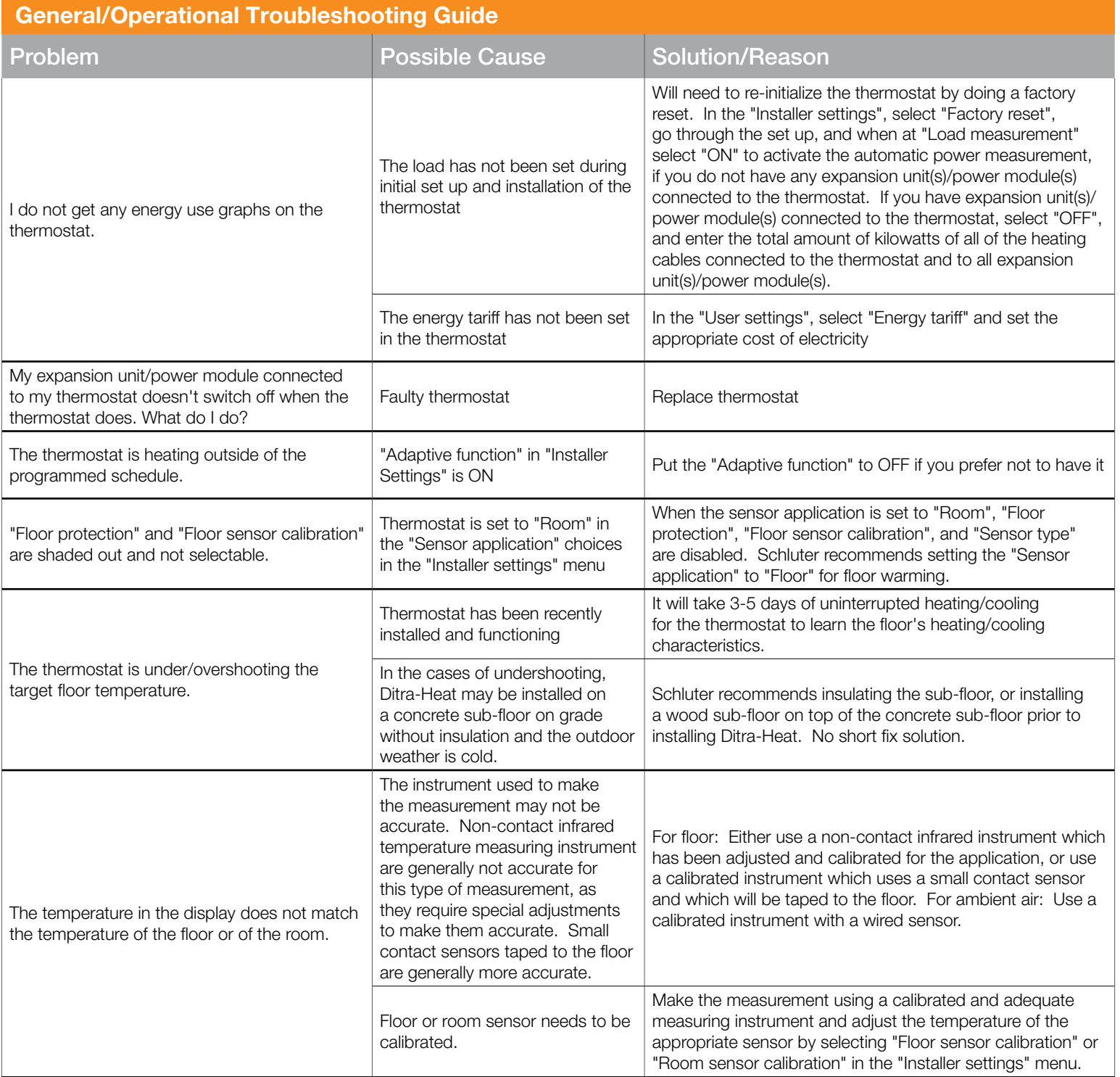

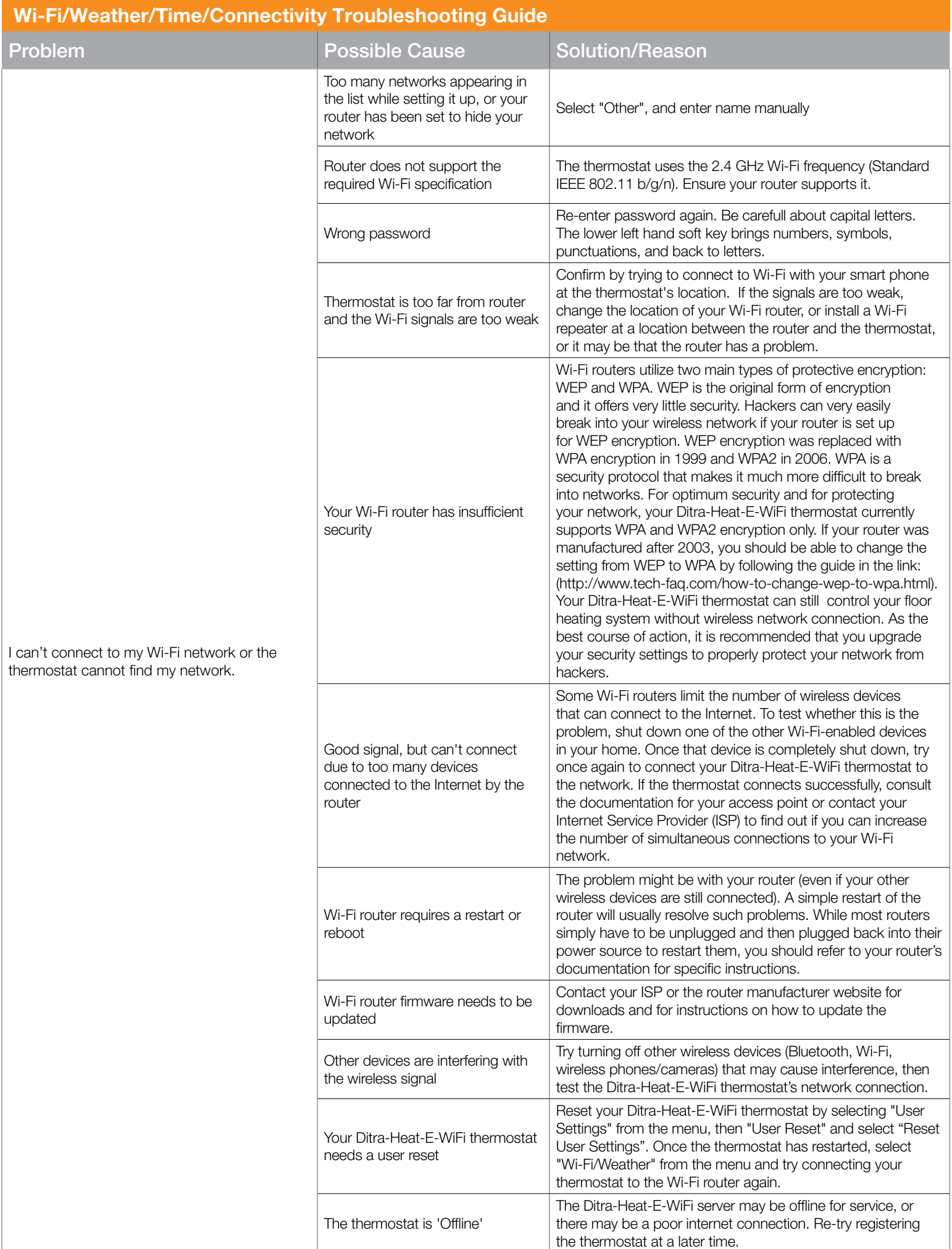

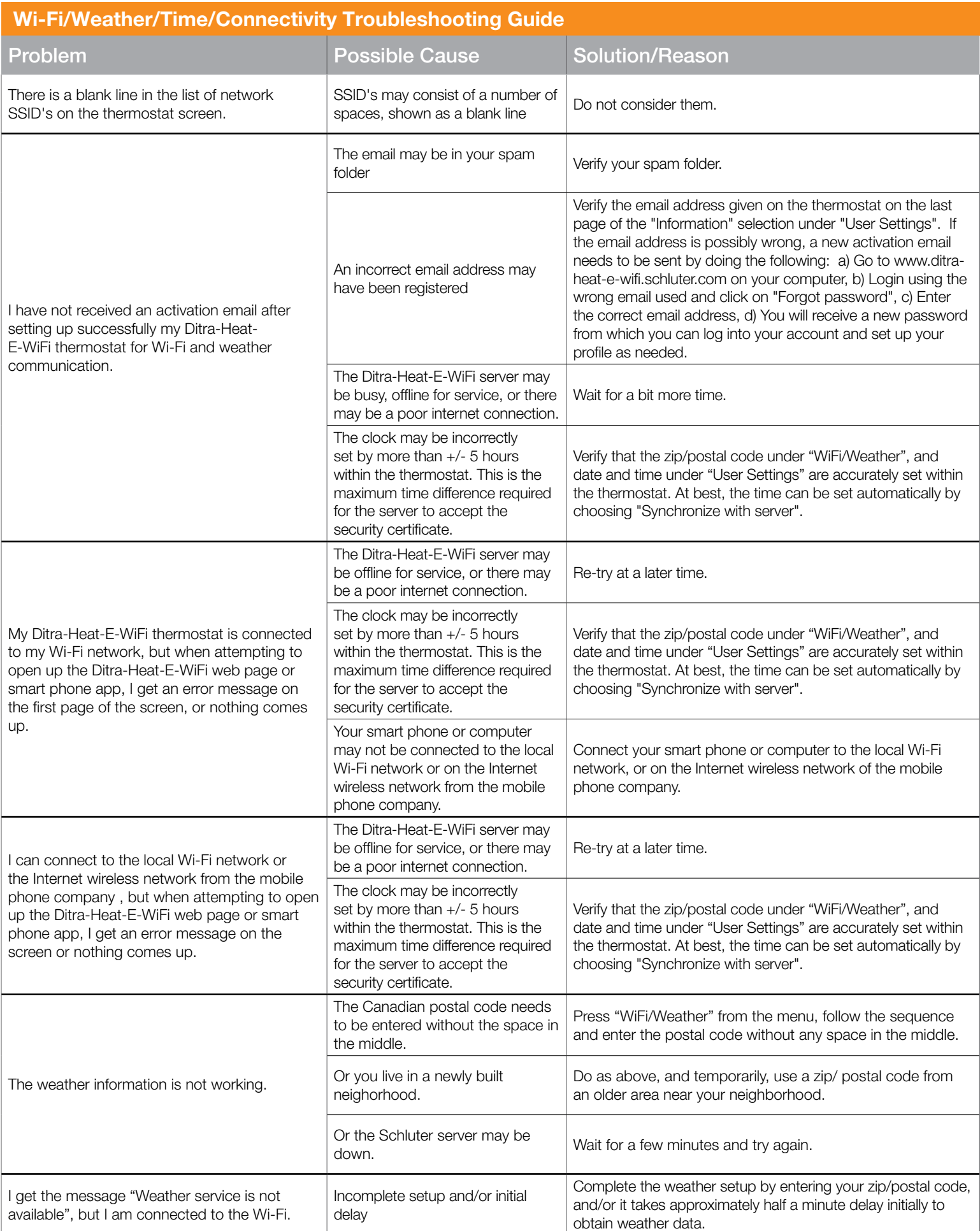

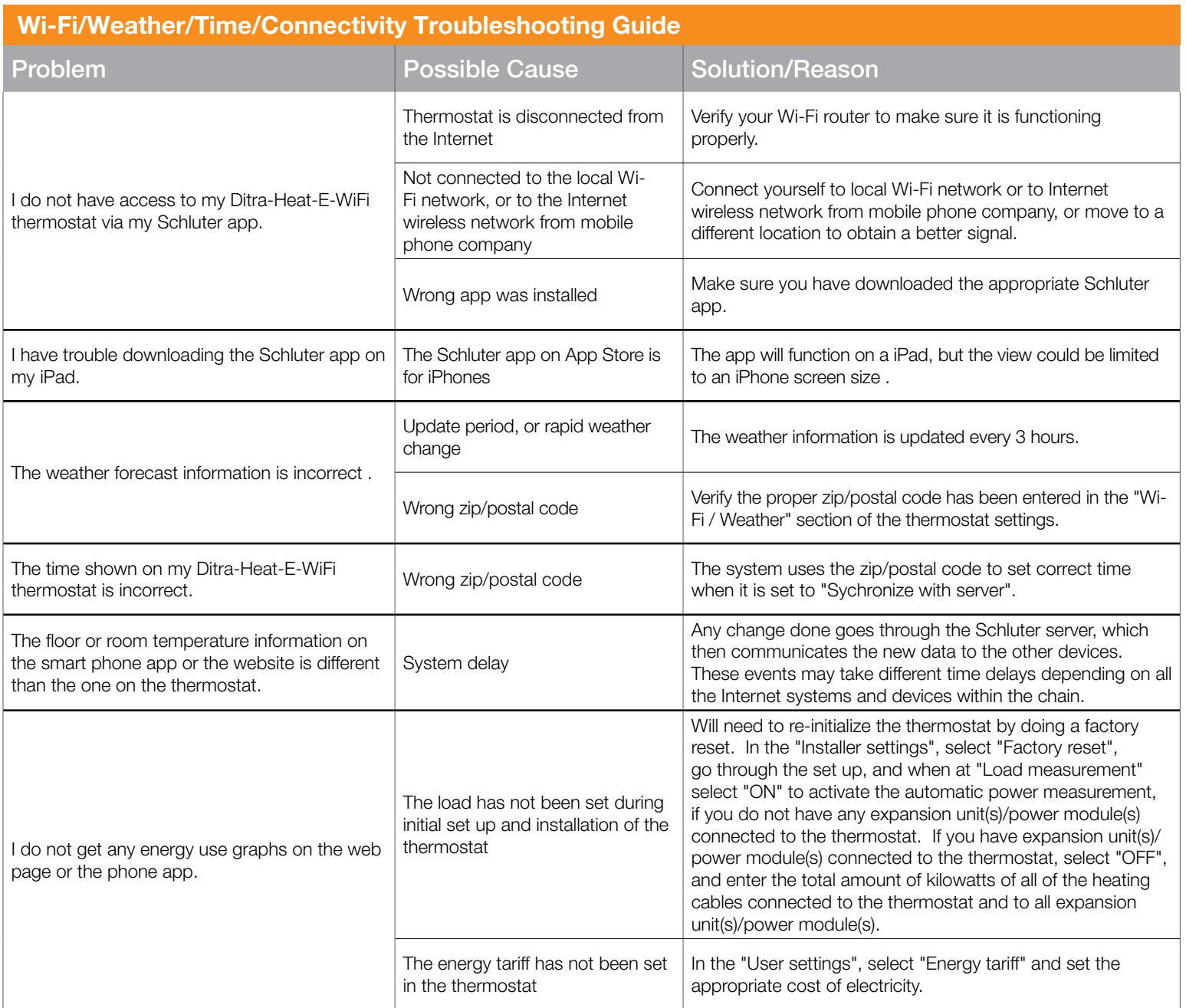